```
int array1[CONSTANT1] __attribute_((__space__(xmemory), __aligned_(32)));
/* array with dsPIC30F attributes */ 
int array5[CONSTANT2]; /* simple array */ 
int variable1 __attribute__((__space__(xmemory))); 
/* variable with attributes */ 
int variable3; /* simple variable */ 
int main ( void ) /* start of main application code */ 
{ 
/* Application code goes here */ 
} 
void attribute (( interrupt ( save (variable1,variable2)))) INT0Interrupt(void)
/* interrupt routine code */ 
{ 
/* Interrupt Service Routine code goes here */ 
}
```

```
/* Define constants here */ 
#define CONSTANT1 10 
#define CONSTANT2 20
```

```
/* Define macros to simplify attribute declarations */ 
#define ModBuf X(k) attribute ((space (xmemory), aligned (k)))
#define ModBuf_Y(k) __attribute__((__space__(ymemory), __aligned_(k)))
```

```
/************* START OF GLOBAL DEFINITIONS **********/
```

```
/* Define arrays: array1[], array2[], etc. */
```

```
/* with attributes, as given below */
```

```
/* either using the entire attribute */
```

```
int array1[CONSTANT1] __attribute_((__space__(xmemory), __aligned_(32)));
```

```
int array2[CONSTANT1] __attribute__((__space__(ymemory), __aligned_(32)));
```

```
/* or using macros defined above */
```

```
int array3[CONSTANT1] ModBuf_X(32);
```

```
int array4[CONSTANT1] ModBuf_Y(32);
```

```
/* Define arrays without attributes */
```

```
int array5[CONSTANT2]; /* array5 is NOT an aligned buffer */
```
/\* Define global variables with attributes \*/

int variable1 attribute (( space (xmemory));

```
int variable2 __attribute_((__space_(ymemory)));
```

```
/* Define global variables without attributes */ 
int variable3; 
/************** END OF GLOBAL DEFINITIONS ***********/ 
/************* START OF MAIN FUNCTION ***************/ 
int main ( void ) 
{ 
/* Code goes here */ 
} 
/****** START OF INTERRUPT SERVICE ROUTINES *********/ 
/* Replace the interrupt function names with the */ 
/* appropriate names depending on interrupt source. */ 
/* The names of various interrupt functions for *//* each device are defined in the linker script. */ 
/* Interrupt Service Routine 1 */ 
/* No fast context save, and no variables stacked */ 
void attribute (( interrupt )) ADCInterrupt(void)
{ 
/* Interrupt Service Routine code goes here */ 
} 
/* Interrupt Service Routine 2 */ 
/* Fast context save (using push.s and pop.s) */void __attribute__((__interrupt__, __shadow__)) _T1Interrupt(void) 
{ 
/* Interrupt Service Routine code goes here */ 
} 
/* Interrupt Service Routine 3: INT0Interrupt */ 
/* Save and restore variables var1, var2, etc. */ 
void __attribute_((__interrupt_(__save__(variable1,variable2)))) _INT0Interrupt(void)
{ 
/* Interrupt Service Routine code goes here */ 
} 
/********* END OF INTERRUPT SERVICE ROUTINES ********/
```
内建函数

## **\_\_builtin\_divsd**

描述: 该函数计算 num / den 的商。 如果 den 为 0, 则出现数学错误异常。函 数参数是有符号的,函数的结果也是有符号的。命令行选项 -Wconversions 可用来检测意外的符号转换。 函数原型: int \_\_builtin\_divsd(const long num, const int den);

### **\_\_builtin\_divud**

描述: 该函数计算 num / den 的商。 如果 den 为 0, 则出现数学错误异常。函 数参数是无符号的,函数的结果也是无符号的。命令行选项 -Wconversions 可用来检测意外的符号转换。 函数原型: unsigned int \_\_builtin\_divud(const unsigned long num, const unsigned int den);

### **\_\_builtin\_mulss**

描述: 该函数计算乘积 p0 x p1。函数参数是有符号整型, 函数的结果是有符 号长整型。命令行选项-Wconversions 可用来检测意外的符号转换。 函数原型: signed long \_\_builtin\_mulss(const signed int p0, const signed int p1);

### **\_\_builtin\_mulsu**

描述: 该函数计算乘积 p0 x p1 。函数参数是混合符号整型,函数的结果是有 符号长整型。命令行选项-Wconversions 可用来检测意外的符号转 换。该函数支持全部指令寻址模式,包括对操作数 p1 的立即寻址模 式。 函数原型: signed long \_\_builtin\_mulsu(const signed int p0, const unsigned int p1);

### **\_\_builtin\_mulus**

描述: 该函数计算乘积 p0 x p1 。函数参数是混合符号整型,函数的结果是有 符号长整型。命令行选项-Wconversions 可用来检测意外的符号转 换。该函数支持全部指令寻址模式。 函数原型: signed long \_\_builtin\_mulus(const unsigned int p0, const signed int p1);

### **\_\_builtin\_muluu**

描述: 该函数计算乘积 p0 x p1 。函数参数是无符号整型,函数的结果是无符 号长整型。命令行选项-Wconversions 可用来检测意外的符号转换。 该函数支持全部指令寻址模式,包括对操作数 p1 的立即寻址模式。 函数原型: unsigned long \_\_builtin\_muluu(const unsigned int p0, const unsigned int p1);

### **\_\_builtin\_tblpage**

描述: 该函数返回地址作为参数给定的对象的表页码。参数 p 必须是 EE 数据 空间、PSV 或可执行存储空间中的对象的地址;否则,会产生错误消息 并导致编译失败。可参阅《MPLAB® C30 C 编译器用户指南》中的 space 属性。

函数原型: unsigned int \_\_builtin\_tblpage(const void \*p);

### **\_\_builtin\_tbloffset**

描述: 该函数返回地址作为参数给定的对象的表页码偏移量。参数 p 必须是 EE 数据空间、PSV 或可执行存储空间中的对象的地址;否则,会产生 错误消息并导致编译失败。可参阅《MPLAB® C30 C 编译器用户指南》 中的 space 属性。

函数原型: unsigned int \_\_builtin\_tbloffset(const void \*p);

### **\_\_builtin\_psvpage**

描述: 该函数返回地址作为参数给定的对象的 PSV 页码。参数 p 必须是 EE 数据空间、PSV 或可执行存储空间中的对象的地址;否则,会产生错误 消息并导致编译失败。可参阅《MPLAB® C30 C 编译器用户指南》中 的 space 属性。

函数原型: unsigned int \_\_builtin\_psvpage(const void \*p);

## **\_\_builtin\_psvoffset**

描述: 该函数返回地址作为参数给定的对象的 PSV 页码偏移量。参数 p 必须 是 EE 数据空间、PSV 或可执行存储空间中的对象的地址;否则,会产 生错误消息并导致编译失败。可参阅《MPLAB® C30 C 编译器用户指 南》中的 space 属性。 函数原型: unsigned int \_\_builtin\_psvoffset(const void \*p);

### **\_\_builtin\_return\_address**

描述: 该函数返回当前函数或它的一个调用函数的返回地址。对于参数 level , 值 0 产生当前函数的返回地址, 值 1 产生当前函数的调用函 数的返回地址,等等。当 level 超过当前的堆栈深度时, 返回 0。调试 时,这个函数必须带有一个非 0 的参数。 函数原型: int \_\_builtin\_return\_address (const int level);

## 行内汇编

有两种形式 简单形式: asm("assembly text"); 复杂形式: asm("template": "format"(varible),… : "format"(variable),… : "clobbers");

**int my\_data[256] \_attribute\_((space(xmemory))); int more\_data[1024] \_attribute\_((space(dma)));** 

## **\_attribute\_((space(area)));**

# 其中 **area** 为:

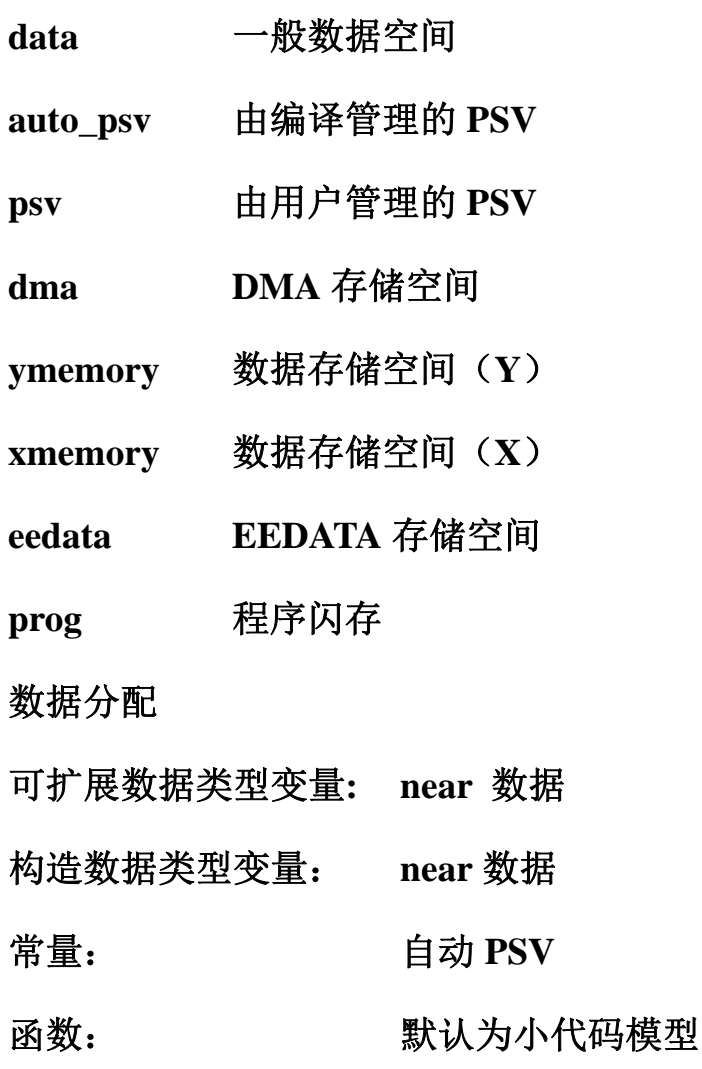

## 其它属性

**aligned(); recerse(); near; far;** 

**address(); persistent; section;** 

**noload** 

属性指明应该为变量分配空间,但不应为变量装入初值。这一属性对 于设计在运行时将变量装入存储器(如从串行 EEPROM)的应用程 序会有用。**int table1[50]** \_\_attribute \_\_((noload)) = { 0 };

**persistent** 

属性指定在启动时变量不应被初始化或清零。具有 **persistent** 属性的 变量可用于存储器件复位后仍保持有效的状态信息。

int last mode attribute ((persistent));

编译器支持 **3** 种 **PSV** 窗口使用模式

支持由用户管理的 **PSV**,将数据放到程序闪存:

**\_attribute\_ space(psv)** 

自动 **PSV** 模式 ,,将数据放到程序闪存**,**支持一个 **32K PSV** 页**:** 

**\_attribute\_ space(auto\_psv)** 或者 **const** 

由编译器管理的 **PSV**,将数据放到程序闪存,支持多个**32K PSV**页:

**\_attribute\_ space(psv)** 或者 **space(prog)** 

示例: psv int data<sup>[256]</sup> attribtue ((space(psv)));

**\_psv\_** 对象不能跨越 **PSV** 页

**\_prog\_** 对象可以跨越 **PSV** 页

## 中断

#### 为中断服务程序编写代码

下面的原型声明了函数 isr0 为中断服务程序: void \_\_attribute ((\_\_interrupt \_)) isr0(void); 由原型可以看出,中断函数必须不带参数,没有返回值。如果需要的话,编译器将保 护所有工作寄存器,以及 status 寄存器和重复计数寄存器。将其他变量指定为 interrupt 属性的参数,可以保护这些变量。例如,要使编译器自动保护和恢复变量 var1 和 var2, 使用下面的原型: void \_\_attribute\_((\_\_interrupt\_(\_\_save\_\_(var1,var2)))) isr0(void); 为请求编译器使用快速现场保护(使用 push.s 和 pop.s 指令), 指定函数的 shadow 属性(参阅第 2.3.2 节"指定函数的属性")。例如: void \_\_attribute\_((\_\_interrupt\_\_, \_\_shadow\_\_)) isr0(void);

#### 使用宏声明简单的中断服务程序

如果一个中断服务程序不需要 interrupt 属性的任何可选参数,则可使用简单的语法。 在针对器件的头文件中定义了下面的宏: #define ISR attribute ((interrupt)) #define \_ISRFAST \_\_attribute\_\_((interrupt, shadow)) 例如,声明 timer0 中断的中断服务程序: #include <p30fxxxx.h> void ISR INT0Interrupt(void); 用快速现场保护声明 SPI1 中断的中断服务程序: #include <p30fxxxx.h> void ISRFAST SPI1Interrupt(void);

### 禁止中断

DISICNT =  $0x3$ FFF; /\* disable interrupts \*/ /\* ... protected C code ... \*/ DISICNT =  $0x0000$ ; /\* enable interrupts \*/

Disable interrupts while the KEY sequence is written PUSH SR MOV #0x00E0,W0 IOR SR

Re-enable interrupts POP SR

unsigned int ipl= SRbits.IPL;  $SRbits.IPL = 7$ : /\* Protected code here \*/ SRbits.IPL=ipl;

```
Use volatile keyword for shared variables 
     int volatile gnTicks = 0;
     void _attribute_((_interrrupt_)) _T2Interrupt(void){
      gnTicks++; 
      IFS0bits.T2IF =0; 
     }
```
## **C** 和汇编混合编程

```
/* 
** file: ex1.c 
*/ 
extern unsigned int asmVariable; 
extern void asmFunction(void); 
unsigned int cVariable; 
void foo(void) 
{ 
asmFunction(); 
asmVariable = 0x1234;} 
文件 ex2.s 定义了链接应用程序需要使用的 asmFunction 和 asmVariable。汇编
文件还说明了如何调用 C 函数 foo, 以及如何访问 C 定义的变量 cVariable。
; 
; file: ex2.s 
; 
.text 
.global _asmFunction 
_asmFunction: 
mov #0,w0 
mov w0,_cVariable 
return 
.global _begin 
_main: 
call _foo 
return 
.bss 
.global _asmVariable 
.align 2 
_asmVariable: .space 2
```

```
.end
```
### **Calling Asm from C**

Extern void write\_to\_EEdata(int EEpace, int EEaddr, int value); int \_EEDATA(2) config\_bits[16]; void main(void){ write\_to\_EEdata(0xFF,&config\_bits[4],32); } .global \_write\_to\_EEdata \_write\_to\_EEdata: Mov w0 , TBLPAG ; EEPAGE Tblwtl w2 , [w1] ; EEdata <- value  $M_{\text{OV}}$   $\#0x4004$   $\text{w0}$ 

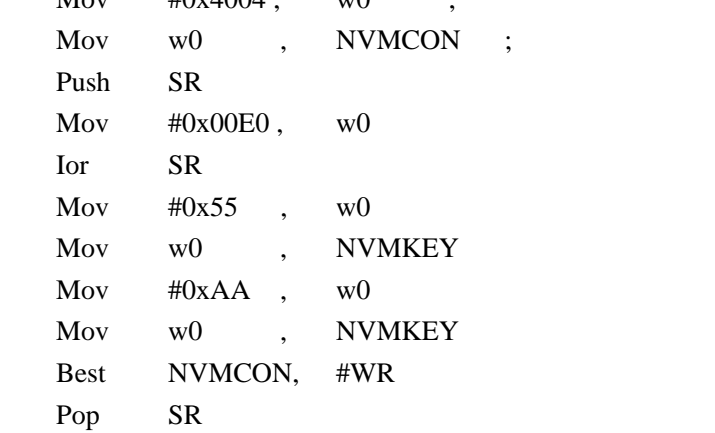

Return

### **Accessing C variables**

```
Unsigned int divf(unsigned int num, unsigned int den){ 
     Register unsigned int quo asm("w0"); 
     Register unsigned int Wn asm("w2")=den;
```

```
 Asm ("repeat #17"); 
Asm("drivf \%[Wm], \%[Wn]" :
        "=r" (quo):
        \lbrack \text{Wm} \rbrack \quad \text{``r''} \quad \text{(num)} \; , \quad \lbrack \text{Wn} \rbrack \quad \text{``r''} \quad \text{(Wn):}"w1" ) ;
 Return(quo);
```

```
}
```